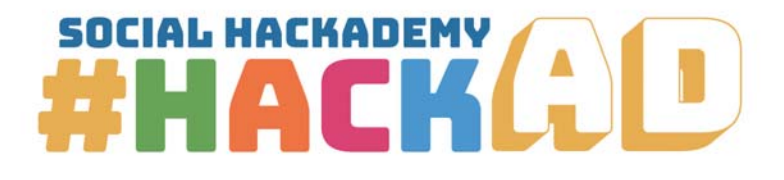

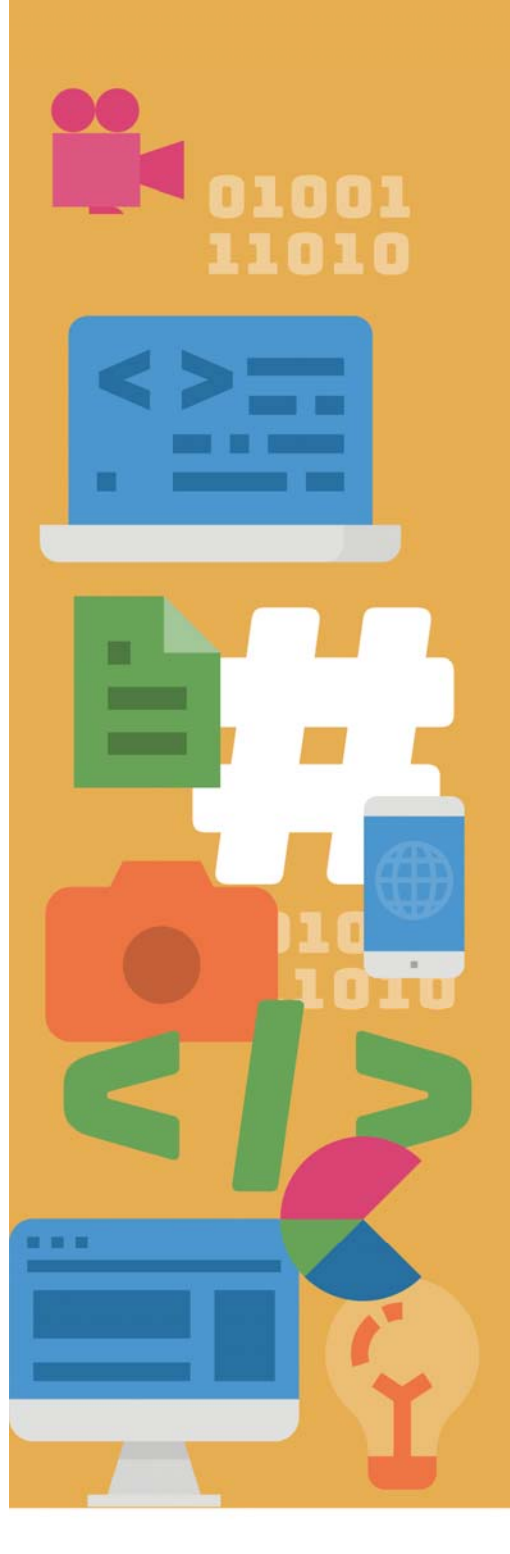

# **Conception de sites web**

Plan de cours

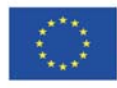

Co-funded by the Erasmus+ Programme of the European Union The European Commission's support for the production of this publication does not constitute an endorsement of the contents, which reflect the views only of the authors, and the Commission cannot be held responsible for any use which may be made of the information contained therein.<br>PROJECT NUMBER: 612128-EPP-1-2019-1-BE-EPPKA3-IPI-SOC-IN PROJECT TITLE: Social Hackademy - #hackAD

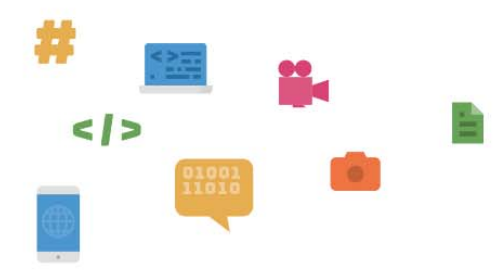

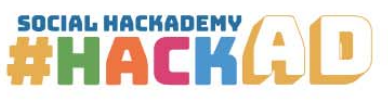

# **Sommaire**

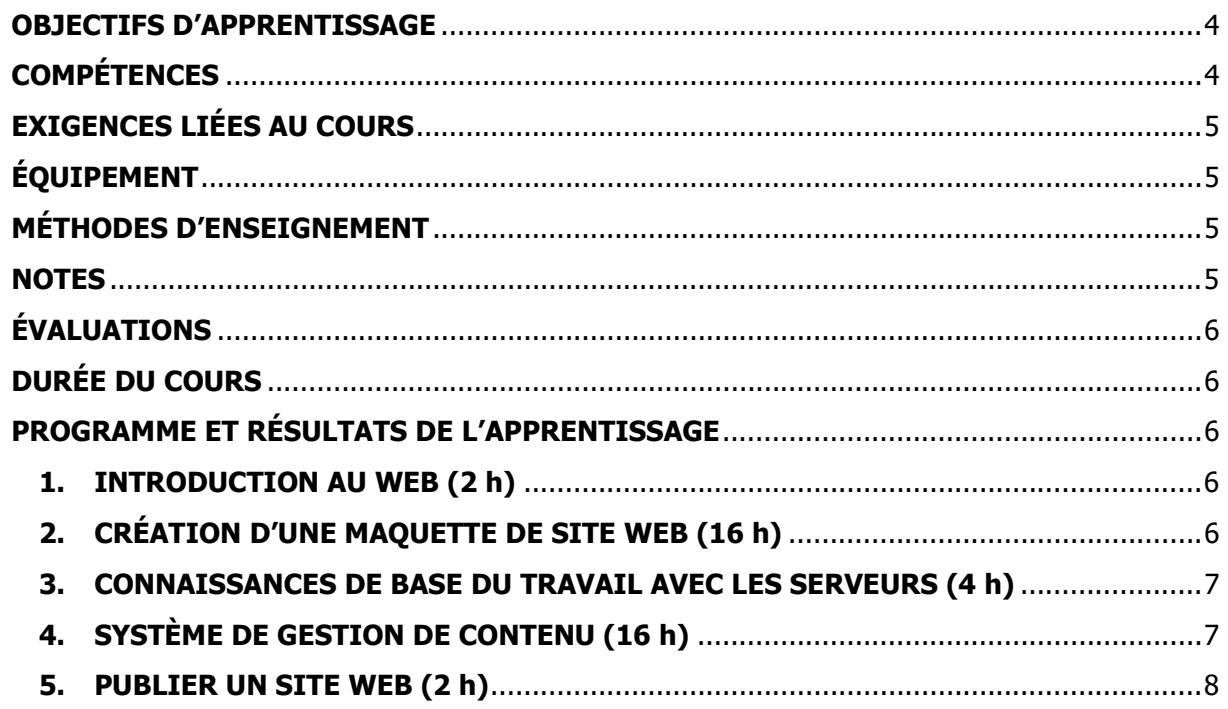

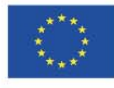

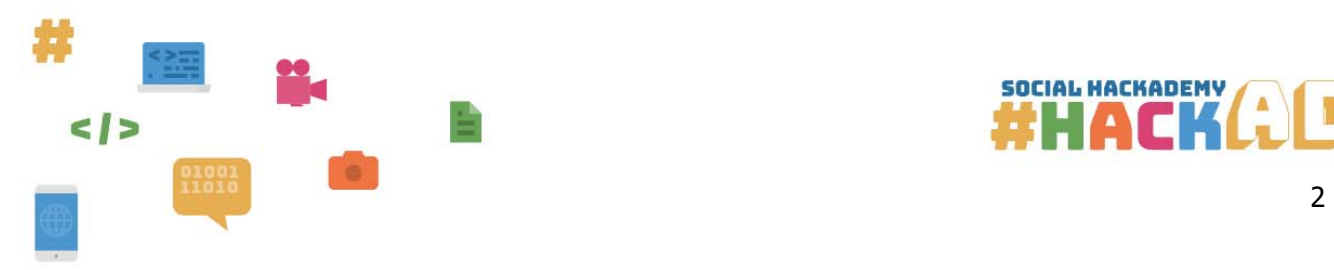

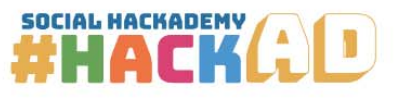

Social Hackademy - #hackAD 612128-EPP-1-2019-1-BE-EPPKA3-IPI-SOC-IN **Numéro de la convention :**  Inclusion sociale Erasmus+ KA3 www.socialhackademy.eu

Partenaires :

ALL DIGITAL aisbl (Belgique), European Grants International Academy (Italie), Université ouverte hellénique (Grèce), CTC Rijeka (Croatie), SIMPLON.co (France), Public libraries 2030 (Belgique)

Le soutien de la Commission européenne à la production de cette publication ne constitue pas une approbation du contenu, qui reflète seulement les opinions des auteurs, et la Commission ne peut être tenue responsable de l'usage qui pourrait être fait des informations qui y sont contenues.

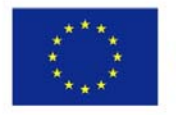

Co-funded by the Erasmus+ Programme of the European Union

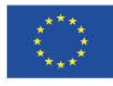

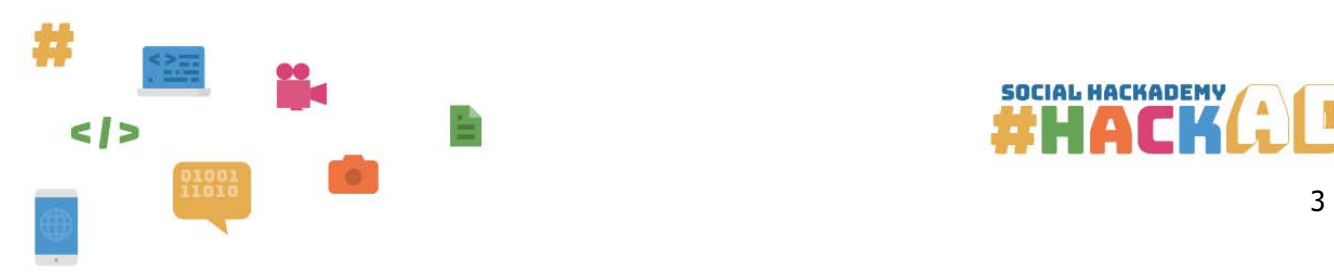

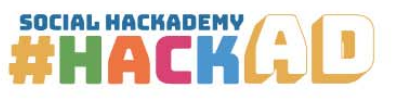

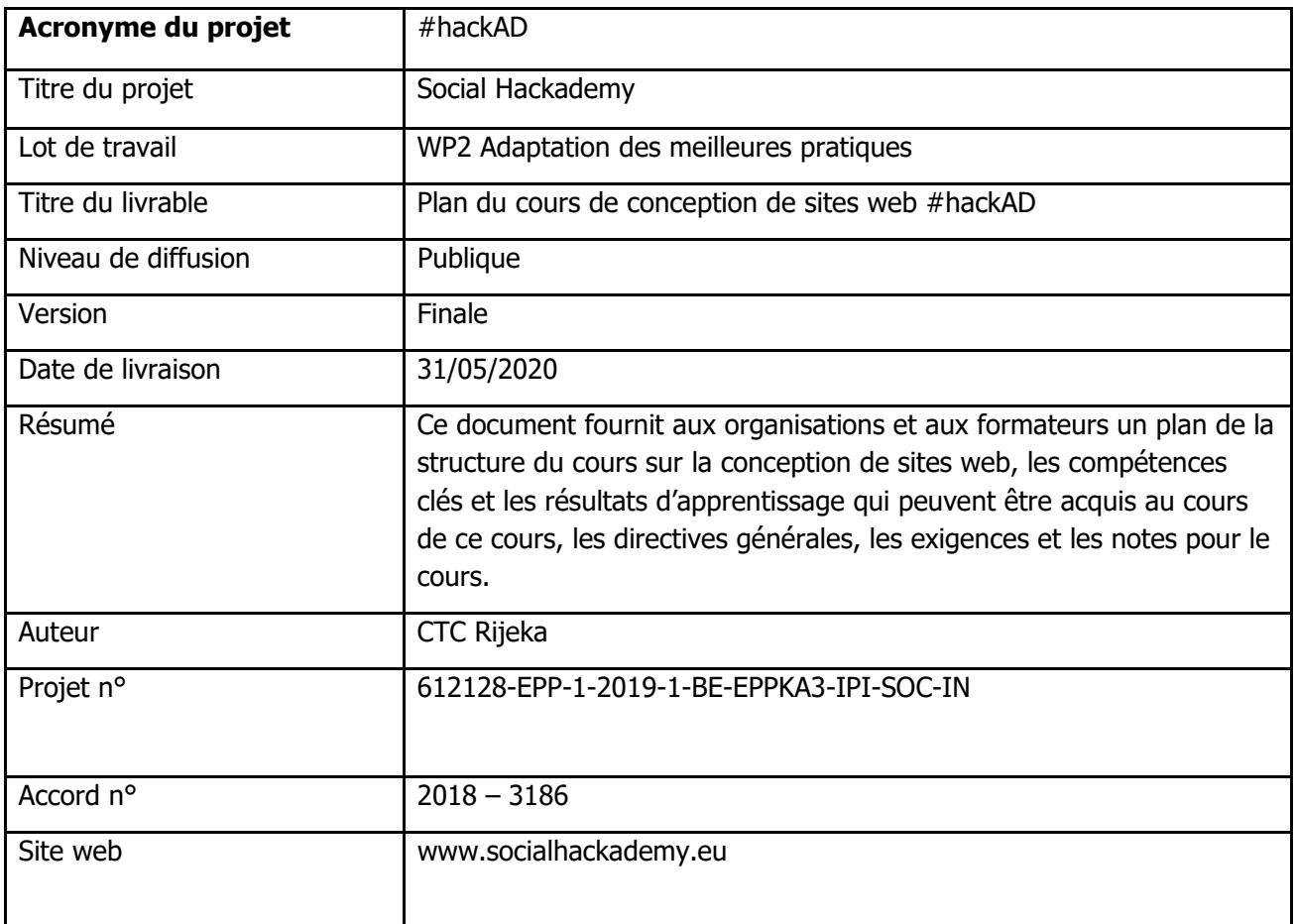

Cette publication est disponible sous

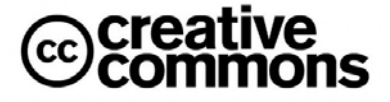

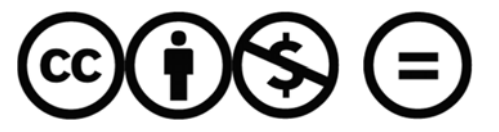

Attribution - Non Commerciale - Pas de dérivés 4.0 International

(CC BY-NC-ND 4.0)

licence

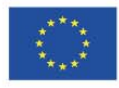

Co-funded by the Erasmus+ Programme of the European Union The European Commission's support for the production of this publication does not constitute an endorsement of the contents, which reflect the views only of the authors, and the Commission cannot be held responsible for an

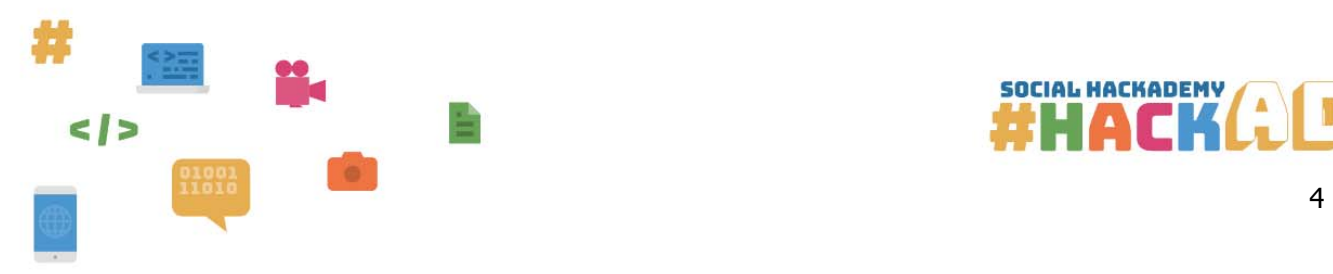

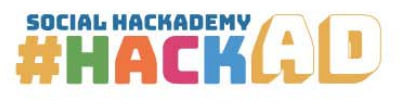

#### **OBJECTIFS D'APPRENTISSAGE**

L'objectif du cours est d'enseigner aux participants les bases du fonctionnement du web, la manière de créer des sites web à l'aide de systèmes de gestion de contenu et de comprendre les différents segments de la création d'un site web. Les participants acquerront des connaissances et des compétences numériques de base sur :

- la structure du web et la façon dont il mit à la disposition des utilisateurs,
- les langages qui constituent le web et les bibliothèques qui facilitent la création de sites web,
- le travail avec les serveurs,
- l'utilisation des systèmes de gestion de contenu,
- la publication en ligne de sites web.

En plus des compétences numériques, ce cours encourage les utilisateurs à réfléchir de manière critique, à être créatifs, à travailler en équipe et à utiliser les atouts dont ils disposent pour créer des solutions. Ils auront donc la possibilité d'améliorer leurs compétences entrepreneuriales et leurs compétences du XXIe siècle.

#### **COMPÉTENCES**

Un étudiant qui assiste à la majorité des cours, fait les devoirs et participe activement au cours devrait, à la fin du cursus, acquérir les compétences suivantes :

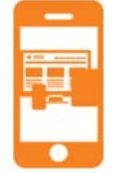

DigComp 2.1 -> Domaine de compétence 3 : Création de contenu numérique -> Compétence 3.1 - Développement de contenu -> Niveau 3 - Intermédiaire

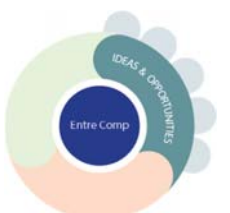

EntreComp -> Domaine de compétence 1 : Idées et opportunités -> Compétence 1.2 - Créativité

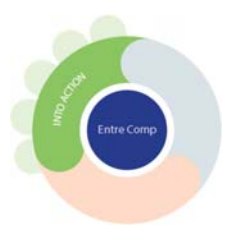

EntreComp -> Domaine de compétence 3 : En action -> Compétence 3.5 - Apprendre en faisant

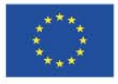

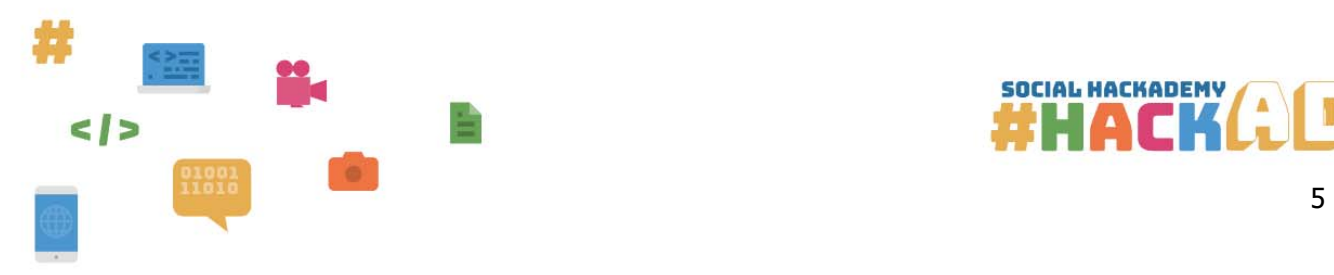

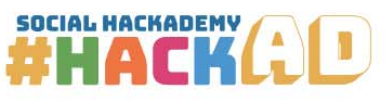

#### **EXIGENCES LIÉES AU COURS**

Les participants doivent avoir des compétences informatiques de base conformément à DigComp 2.1 - Domaine de compétence 1 : Maîtrise de l'information et des données - 1.3 Gestion des données, de l'information et du contenu numérique - ECDL, niveau 4 - L'essentiel sur l'ordinateur.

#### **ÉQUIPEMENT**

Ordinateur ou portable pour chaque participant avec une connexion internet stable et les logiciels nécessaires en fonction des préférences du formateur, projecteur numérique, stylos, papiers.

#### **MÉTHODES D'ENSEIGNEMENT**

**Travail en cours** – travaux théoriques ou pratiques effectués par les étudiants selon les instructions du formateur pendant les cours

**Autoformation** – travaux théoriques ou pratiques réalisés individuellement par les étudiants selon les suggestions du formateur (tutoriels, lectures en ligne, etc.) en dehors des cours

**Exercices** – tâches rapides réalisées par les étudiants eux-mêmes pendant le cours animé par le formateur

**Projets** – tâches complètes que les étudiants accomplissent seuls ou en groupe avec les conseils et le soutien du formateur

**Devoirs** – tâches rapides réalisées par les étudiants chez eux

#### **NOTES**

Le cours est conçu selon une méthodologie pratique d'« apprentissage par la pratique » et est principalement composé de tâches et d'exercices que les participants feront eux-mêmes avec les conseils du formateur.

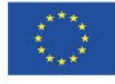

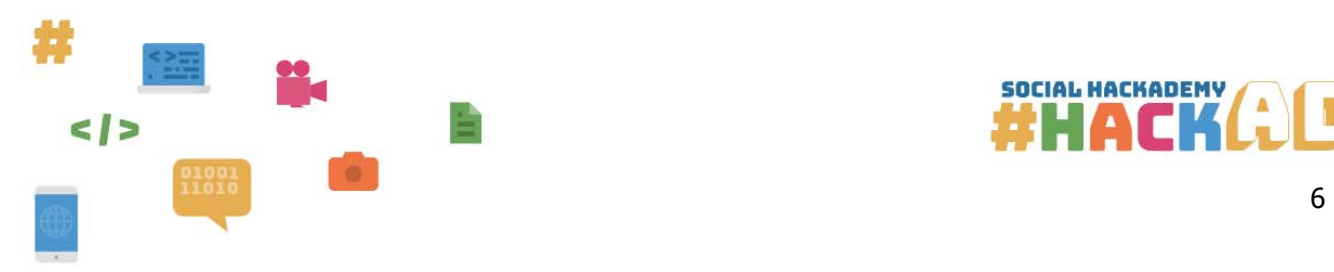

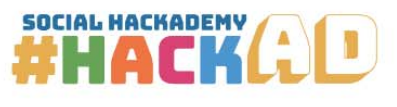

#### **ÉVALUATIONS**

Les progrès des étudiants doivent être suivis par le formateur pendant le cours, qui donnera les retours nécessaires sur les points forts et qui mettra l'accent sur les éléments qui doivent encore être améliorés. Les compétences et les connaissances de l'étudiant doivent être évaluées pendant le Hackathon, en évaluant l'implication de l'étudiant pendant le Hackathon, la qualité des résultats produits, la créativité, la résolution de problèmes et le travail d'équipe.

#### **DURÉE DU COURS**

Le cours est divisé en 40 heures d'ateliers en face à face.

#### **PROGRAMME ET RÉSULTATS DE L'APPRENTISSAGE**

#### **1. INTRODUCTION AU WEB (2 h)**

1.1. Protocole HTTP et communication client-serveur

À la fin du cours, les participants seront en mesure d'expliquer le protocole HTTP, de comprendre la communication client-serveur et de savoir ce qu'est une requête HTTP et une réponse HTTP.

1.2. Structure d'un site web

À la fin du cours, les participants sauront différencier les différents segments d'un site (contenu, apparence, fonctionnalité) et connaîtront les différents langages du web.

1.3. Flux de travail de la conception web

À la fin du cours, les participants sauront expliquer ce qu'est le flux de tâches de la conception, de l'idée à la publication.

## **2. CRÉATION D'UNE MAQUETTE DE SITE WEB (16 h)**

2.1. Qu'est-ce qu'une maquette de site web et pourquoi est-elle utilisée

À la fin du cours, les participants sauront ce qu'est une maquette de site web et quels sont les avantages à en créer une.

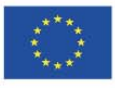

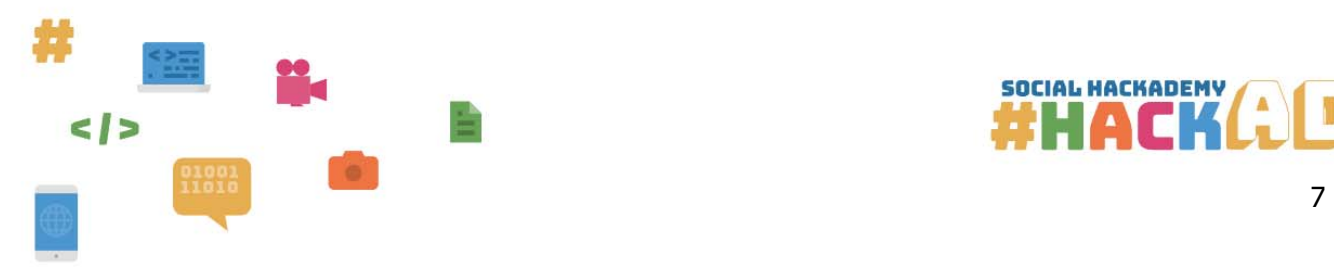

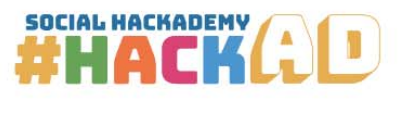

2.2. Étudier les outils pour la création d'une maquette de site web

À la fin du cours, les participants connaîtront les différents outils utilisés pour la création d'une maquette de site web et seront initiés à l'espace de travail et au flux de travail d'un outil.

2.3. Éléments de mise en page d'un site web

À la fin du cours, les participants connaîtront les différents éléments de mise en page utilisés pour formater le contenu et assurer l'interactivité avec l'utilisateur, ils sauront comment introduire les éléments dans la maquette et modifier leurs paramètres pour obtenir l'effet souhaité.

2.4. Créer une maquette de site web

À la fin du cours, les participants sauront créer une maquette de site avec plusieurs pages de différentes mises en page et objectifs.

#### **3. CONNAISSANCES DE BASE DU TRAVAIL AVEC LES SERVEURS (4 h)**

3.1. Serveur local

À la fin du cours, les participants sauront installer un serveur local sur un ordinateur, ils comprendront les bases du fonctionnement d'un serveur et ils sauront utiliser un serveur qui servira des sites web localement.

### **4. SYSTÈME DE GESTION DE CONTENU (16 h)**

4.1. Installer un CMS

À la fin du cours, les participants sauront préparer une base de données vide pour le CMS et installer le CMS sur le serveur local.

4.2. Ajuster l'affichage

À la fin du cours, les participants sauront modifier le thème du CMS et y apporter des ajustements afin de créer la structure et l'aspect souhaités, et ajouter et modifier les menus ainsi que les widgets.

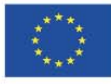

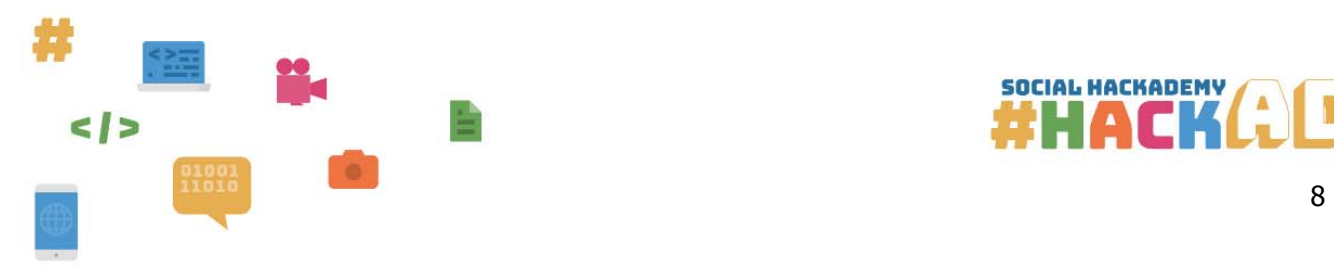

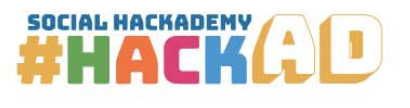

4.3. Ajouter et éditer du contenu

À la fin du cours, les participants sauront ajouter différents contenus aux pages et aux publications, modifier leur affichage et les méta-informations, importer et utiliser différents médias sur le site web et publier les contenus sur le site web.

4.4. Ajuster les paramètres

À la fin du cours, les participants sauront obtenir les fonctionnalités souhaitées en ajustant les paramètres intégrés.

4.5. Travailler avec des plug-ins

À la fin du cours, les participants sauront rechercher, télécharger, installer, ajuster et utiliser différents types de plug-ins populaires.

4.6. Exporter le site web en vue d'une publication

À la fin du cours, les participants sauront préparer et exporter les différents segments d'un site web pour sa publication.

### **5. PUBLIER UN SITE WEB (2 h)**

5.1. Obtenir un domaine

À la fin du cours, les participants comprendront le processus d'obtention et de renouvellement du domaine pour un site web.

5.2. Travailler avec l'interface d'un serveur web

À la fin du cours, les participants seront initiés à l'interface utilisateur des serveurs web, ils sauront comment télécharger des fichiers, créer une base de données et ouvrir un compte de messagerie.

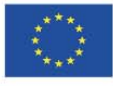